# Tema 5: **Estructuras de Datos**

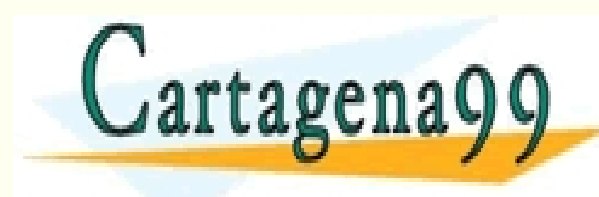

S PARTICULARES, TUTORÍAS TÉCNICAS ONLINE<br>LO ENVÍA WHATSAPP: 689 45 44 70 - - - ONLINE PRIVATE LESSONS FOR SCIENCE STUDENTS CALL OR WHATSAPP:689 45 44 70

www.cartagena99.com no se hace responsable de la información contenida en el presente documento en virtud al<br>Artículo 17.1 de la Ley de Servicios de la Sociedad de la Información y de Comercio Electrónico, de 11 de julio d

# **Índice**

- Estructuras de datos en Memoria Principal:
	- Vectores
	- Matrices
	- **Cadenas de caracteres**
	- Estructuras

• Estructuras de datos en Memoria Externa:

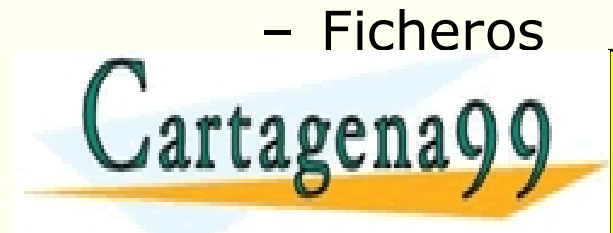

LARES, TUTORÍAS TÉCNICAS ONLINE<br>'HATSAPP: 689 45 44 70 - - - ONLINE PRIVATE LESSONS FOR SCIENCE STUDENTS CALL OR WHATSAPP:689 45 44 70

#### **Cadenas de caracteres**

- No existe en C un tipo de datos concreto para definir las **cadenas de caracteres** o string.
- Una cadena de caracteres en C se implementa como un vector cuyos elementos son caracteres (tipo char).
- Por convenio, todas las cadenas de caracteres de C finalizan con el **carácter nulo**: '\0'
- La **longitud** de la cadena "hola" es igual a 4 caracteres (no se incluye el carácter nulo para el cálculo de su longitud), pero si se almacena en memorial de 5 de 50 de 50 de 50 de 50 de 50 de 50 de 50 de 50 de 50 de 50 de 50 de 50 de 50 de<br>CLAMA O ENVÍA WHATSAPP: 689 45 44 70

- - - ONLINE PRIVATE LESSONS FOR SCIENCE STUDENTS CALL OR WHATSAPP:689 45 44 70

He TZT de la Ley de Servicios de la Sociedad de la miormación y de Comercio Electronico, de 11 de julio de 2002<br>Mormación sontenida en el documento es ilícita o lesiona bienes o derechos de un tercero háganoslo saber y ser www.cartagena99.com no se hace responsable de la información contenida en el presente documento en virtud al<br>Artículo 17.1 de la Ley de Servicios de la Sociedad de la Información y de Comercio Electrónico, de 11 de julio d

ar cagena

## **Cadenas de caracteres. Declaración**

• Para **declarar** una cadena lo hacemos igual que con los vectores:

#### **char nomb\_array [tamaño]**

**Ejemplo**:

char nombre[20];

char linea[80];

• La forma de **operar** con las cadenas de caracteres es igual

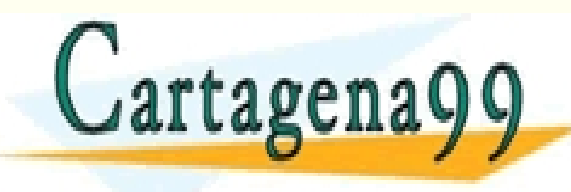

**CLASES PARTICULARES, TUTORÍAS TÉCNICAS ONLINE LLAMA O ENVÍA WHATSAPP: 689 45 44 70** - - - ONLINE PRIVATE LESSONS FOR SCIENCE STUDENTS CALL OR WHATSAPP:689 45 44 70

#### **Cadenas de caracteres**

- Para **inicializar** una cadena de caracteres podemos hacerlo de varias formas:
	- Mediante **caracteres individuales** (igual que con los arrays):
		- En la declaración
		- Con sentencias de asignación o lectura
	- En la **declaración**, mediante un **literal** cadena
	- La cadena completa, directamente desde el **teclado**
- Es importante observar que las cadenas contienen un carácter  $e^{9.9}$ f<sup>o</sup>s de n $900$ CLASES PARTICULARES, TUTORÍAS TÉCNICAS ONLINE LLAMA O ENVÍA WHATSAPP: 689 45 44 70 - - - ONLINE PRIVATE LESSONS FOR SCIENCE STUDENTS CALL OR WHATSAPP:689 45 44 70

- Mediante **caracteres individuales**:
	- En la declaración

**char cadena[] = {'h', 'o', 'l', 'a', '\0'}**

– Con sentencias de asignación o lectura:

**cadena[0] = 'h'; cadena[1] = '0';**

#### **scanf("%c%c", &cadena[0], &cadena[1]);**

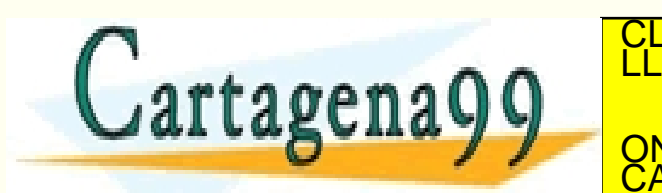

**…**

**NO se le asigna automáticamente el carácter nulo \*/** S PARTICULARES, TUTORÍAS TÉCNICAS ONLINE<br>LO ENVÍA WHATSAPP: 689 45 44 70 - - - ONLINE PRIVATE LESSONS FOR SCIENCE STUDENTS CALL OR WHATSAPP:689 45 44 70

• En la **declaración**, mediante un **literal** cadena:

**char cadena[] = "hola";**

inicializa la cadena con los caracteres individuales de la cadena "hola". Se determina el **tamaño** basándose en la longitud de la cadena y añade un carácter más, el carácter especial de terminación de cadena, **carácter nulo:** '\0'

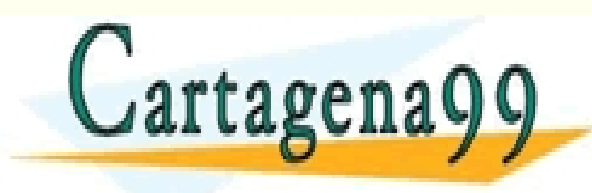

**/\* En este caso: SI se le asigna el carácter nulo \*/** CLASES PARTICULARES, TUTORÍAS TÉCNICAS ONLINE LLAMA O ENVÍA WHATSAPP: 689 45 44 70 - - - ONLINE PRIVATE LESSONS FOR SCIENCE STUDENTS CALL OR WHATSAPP:689 45 44 70

• La **cadena completa**, directamente desde el **teclado:** (con scanf y el formato de lectura %s)

> **char cadena2[10];** /\* tamaño suficiente \*/ **scanf("%s", cadena2);** /\* no lleva & \*/

#### lee caracteres hasta encontrar un espacio en **blanco**, un **tabulador** o un **salto de línea**

PARTICULARES, TUTORÍAS TÉCNICAS ONLINE<br>ENVÍA WHATSAPP: 689 45 44 70

(recordar que el nombre del array, representa la dirección de memoria del comienzo del mismo y por eso no es necesario el operador de dirección & en

- - -

CALL OR WHATSAPP:689 45 44 70

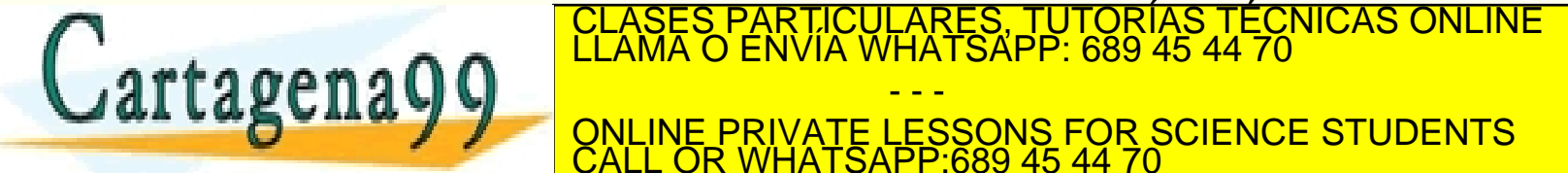

• La **cadena completa**, directamente desde el **teclado:** (con gets) **char apellidos[30];**

**printf ("Escribe tus dos apellidos: ");**

**gets (apellidos);**

lee caracteres hasta encontrar un encontrar un **'\n'** (que no se añade al vector)

(La entrada introducida no debe rebasar el tamaño del vector – 1 (en el ejemplo 29 caracteres). La función gets devuelve la cadena o valor NULL si ha habido un error.) CLASES PARTICULARES, TUTORÍAS TÉCNICAS ONLINE LLAMA O ENVÍA WHATSAPP: 689 45 44 70

- - -

CALL OR WHATSAPP:689 45 44 70

ONLINE PRIVATE LESSONS FOR SCIENCE STUDENTS

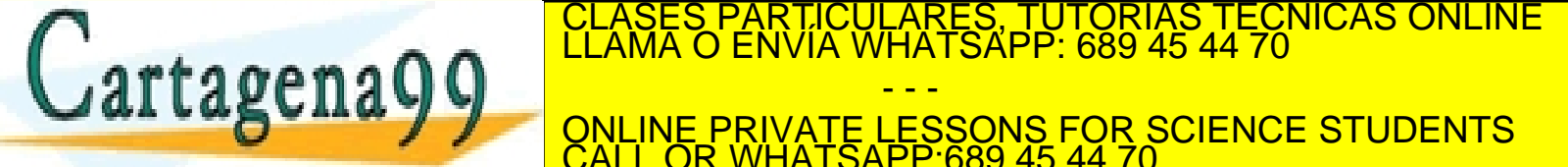

• La **cadena completa**, mediante lectura de **ficheros de texto:** (con fscanf y el formato de lectura %s)

```
FILE *fich;
char cadena[10]; /* tamaño suficiente */
fscanf(fich,
"%s", cadena); /* no lleva & */
```
lee caracteres hasta encontrar un espacio en **blanco**, un **tabulador** o un **salto de línea**

(El puntero al fichero se queda posicionado justo después de la cadena, no de su

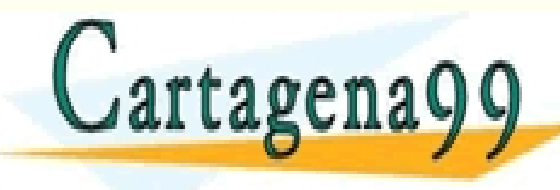

PARTICULARES, TUTORÍAS TÉCNICAS ONLINE<br>LENVÍA WHATSAPP: 689 45 44 70 - - -

**/\* En este caso: SI se le asigna el carácter nulo \*/** ONLINE PRIVATE LESSONS FOR SCIENCE STUDENTS CALL OR WHATSAPP:689 45 44 70

• La **cadena completa**, mediante lectura de **ficheros de texto :** (con fgets)

```
FILE *fich;
char cadena[30];
int n=29;
fgets (cadena, n, fich);
```
lee caracteres hasta encontrar un encontrar un **'\n'** (que no se añade al vector)

(Lee caracteres del fichero, la lectura termina cuando lee el carácter '\n' , que también se guarda en la cadena, o bien cuando se han leído n (en el ejemplo 29)

- - -

CALL OR WHATSAPP:689 45 44 70

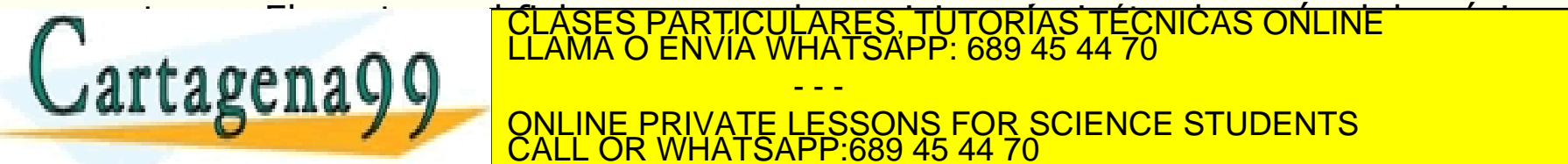

#### **Cadenas de caracteres**

- Para **escribir** una cadena de caracteres:
	- Con la función **printf y %s printf ("%s", cadena2);**
	- Recorriendo los elementos de la cadena:

```
int i=0;
              while (cadena[i] != '\0')
              {
                    printf("%c", cadena[i]);
                     i++;
Cartagena<sup>9</sup>
                                              <mark>\RES, TUTORÍAS TÉCNICAS ONLINE</mark><br>ATSAPP: 689 45 44 70
                                            - - -
                            ONLINE PRIVATE LESSONS FOR SCIENCE STUDENTS
                            CALL OR WHATSAPP:689 45 44 70
```
#### **Cadenas de caracteres**

• **Otra forma de escribir** cadenas de caracteres es con la función **puts()** que escribe en la salida una cadena de caracteres, **incluyendo el carácter fin de línea.**

#### **Ejemplo:**

**char apellidos[30]; printf ("Escribe tus dos apellidos: "); gets (apellidos);** // lee los 2 apellidos **puts (apellidos);** // escribe los 2 apellidos y salta CLASÉS PARTICULARES, TUTORÍAS TÉCNICAS ONLINE<br>LLAMA O ENVÍA WHATSAPP: 689 45 44 70 - - - ONLINE PRIVATE LESSONS FOR SCIENCE STUDENTS CALL OR WHATSAPP:689 45 44 70

#### **Cadenas de caracteres. Resumen**

- Escritura en ficheros de texto:
	- **fprintf(fichero,"%s", cadena)**
	- **fputs(cadena, fichero)**

//escribe la cadena en el fichero sin añadir el salto de línea //ni el carácter de fin de cadena en la escritura

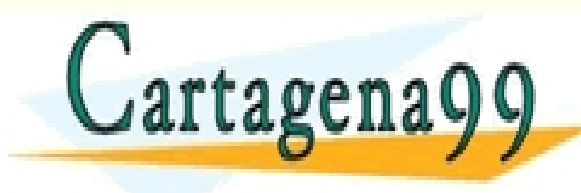

CI<mark>CULARES, TUTORIAS TÉCNICAS ONLINE</mark><br>LA WHATSAPP: 689 45 44 70 - - - ONLINE PRIVATE LESSONS FOR SCIENCE STUDENTS CALL OR WHATSAPP:689 45 44 70

## **Cadenas de caracteres. Resumen**

- Se puede trabajar igual que con los arrays.
- Se puede asignar la cadena completa en la declaración: (asigna automáticamente el '\0')

```
char cad[10] ="hola"
```
- Lectura (asigna automáticamente el '\0') :
	- **scanf("%s", cad)** // lee hasta el primer blanco, tabulador o salto de línea
	-
	- **gets(cad)** //lee hasta el primer salto de línea
- Escritura:
	- **printf("%s", cad)** //escribe sin saltar de línea – **puts(cad)** //escribe y salta de línea <u>RES, TUTORIAS TECNICAS ONLINE</u>

- - - ONLINE PRIVATE LESSONS FOR SCIENCE STUDENTS CALL OR WHATSAPP:689 45 44 70

## **Cadenas de caracteres. Resumen**

Con Ficheros de texto:

- Lectura (asigna automáticamente el '\0') :
	- **fscanf(F, "%s", cad)** /\* lee hasta el primer blanco, tabulador o salto de línea \*7
	- **fgets(cad, n ,fich)** /\* lee hasta el primer salto de línea

(que se añade a la cadena) \*/

- Escritura:
	- **fprintf(F,"%s", cad)** //escribe sin saltar de línea
	- **fputs(cad)** //escribe sin saltar de línea

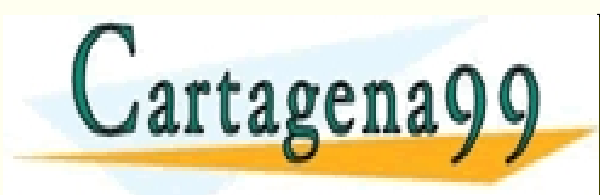

PARTICULARES, TUTORÍAS TÉCNICAS ONLINE<br>ENVÍA WHATSAPP: 689 45 44 70 - - - ONLINE PRIVATE LESSONS FOR SCIENCE STUDENTS CALL OR WHATSAPP:689 45 44 70

• Escribir una función que a partir de una cadena de caracteres **calcule su longitud**.

```
int longitud (char cad[])
{
       int i =0;
       while ( )
```
**}**

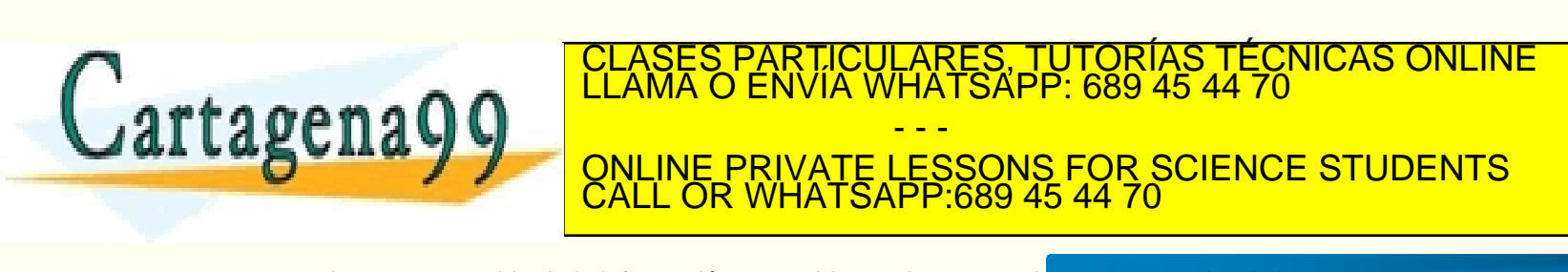

• Realizar una función C que **copie** una cadena en otra.

```
void copiaCad (char c1[], char c2[]) // equivaldría a c1=c2
   {
            int i=0;
            while ( )
            {
            }
            c1[i] = ; 
artagenago Elases Particulares, TUTORIAS TECNICAS ONLINE LAMA O ENVÍA WHATSAPP: 689 45 44 70
                                         - - -
                         ONLINE PRIVATE LESSONS FOR SCIENCE STUDENTS
                         CALL OR WHATSAPP:689 45 44 70
```
• Realizar una función que **busque un carácter** en una cadena y devuelva, si existe, el índice de la primera aparición y -1 si no existe.

```
int buscarCar (char c[], char car) 
{
   //busca el caracter car en la cadena c, 
   int i=0;
```

```
while ( )
```
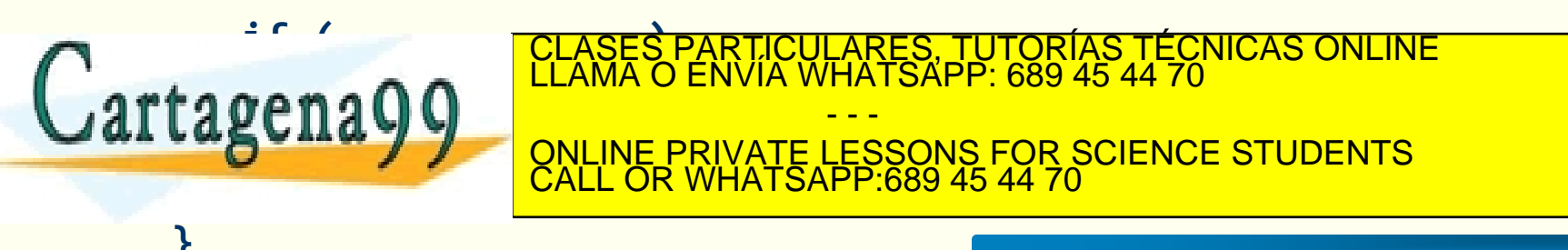

• Realizar un subprograma C que compare dos cadenas y devuelva 1 si las **cadenas son iguales** y 0 en caso contrario.

```
int iguales (char c1[], char c2[])
//devuelve 1 si las cadenas son iguales y 0 en otro caso
{
  int i=0;
 while ( )
```
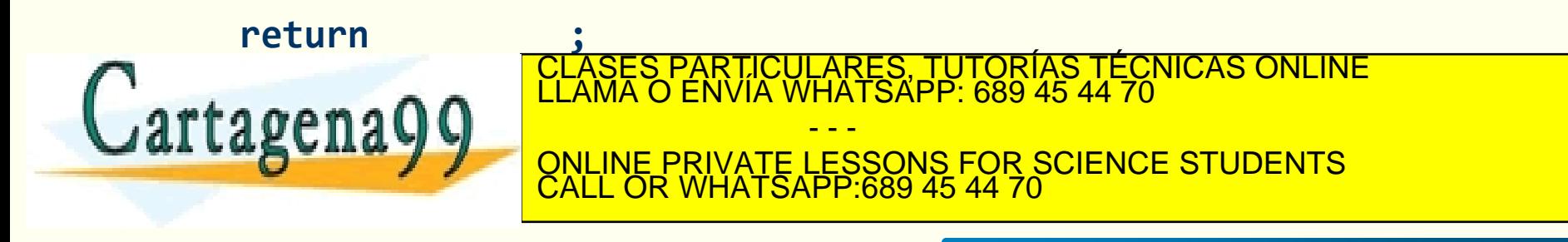

• Realizar un subprograma C que **concatene** dos cadenas y la almacene en otra cadena.

```
void concatena (char c1[], char c2[], char c3[]) 
{ 
// concatena las dos cadenas y trunca la c2 si fuese necesario
       int l1, l2, i, final;
       l1 = longitud(c1);
       l2 = longitud(c2);
       if ( ) final = l1+l2;
       else final = ;
```
for  $(i=$ **CLAMA O ENVIA WHATS**  $\frac{1}{\sqrt{2}}$  over **}** CLASES PARTICULARES, TUTORÍAS TÉCNICAS ONLINE LLAMA O ENVÍA WHATSAPP: 689 45 44 70 - - - <u>IVATE LESSONS FOR SCIENCE STUDENTS</u> <u>689 45 44 70</u> .